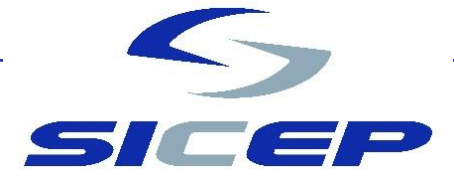

# LISTADO DE ANTECEDENTES ACTUALIZACIÓN 2024 EMPRESAS VIGENTES

# **INCLUIDO PERSONAS NATURALES CON FACTURA**

# **A) ANTECEDENTES FINANCIEROS:**

#### **Opción 1. Los siguientes documentos:**

- Balance Tributario año 2023.
- Balance Clasificado año 2023.
- Estado de Resultados año 2023.
- Formulario 22 Impuesto a la renta año 2024.

#### **Opción 2. Los siguientes documentos:**

• Estados financieros auditados año 2023 (Completo) por empresas auditoras o auditores inscritos en el registro de auditores externos de la SVS (PCGA o NIIF). No se requiere Formulario 22 Impuesto a la renta.

#### **Notas:**

- **ENVIAR SÓLO UNA OPCIÓN**
- En caso de contar con IFRS por normativa se deberá presentar dos años comparativos.
- **Dependiendo de la información financiera que cuente el proveedor ya sea PCGA (Tributario), IFRS o IFRS Consolidado, deberá mantener este formato para la próxima actualización.**
- Opcional: Línea de crédito.
- En caso de encontrarse adherido a contabilidad simplificada (14ter) deberá acreditar mediante captura del SII que declaran esta modalidad.

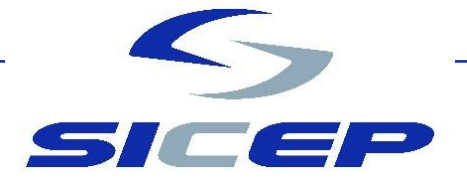

#### **B) ANTECEDENTES LEGALES**

**DOCUMENTOS REQUERIDOS**: Estos documentos serán solicitados de acuerdo con la razón social de su representada y de acuerdo con el sistema de inscripción (Sistema Tradicional o Sistema Simplificado).

# **SOCIEDAD ANONIMA (S.A) / SOCIEDAD POR ACCIONES (SPA)**

- En caso de que la sociedad haya sufrido modificaciones, rectificación o saneamiento, debe ingresar: **escritura, extracto y publicación** de cada una de ellas desde el último proceso de actualización.
- Poderes o mandatos actualmente vigentes, generados entre abril 2023 a la fecha.
- Nómina de directores. Descargar **AQUI**.
- Nómina de administradores en el caso de las SPA. Descargar [AQUÍ.](http://www.sicep.cl/BienvenidaSICEP/NominaAdministradoresEscoV01.doc)

# **SOCIEDAD LIMITADA (LTDA)**

- En caso de que la sociedad haya sufrido modificaciones, rectificación o saneamiento, debe ingresar: **escritura, extracto y publicación** de cada una de ellas desde el último proceso de actualización.
- Poderes o mandatos actualmente vigentes, generados entre abril 2023 a la fecha.
- Nómina de socios. Descargar AQUI.

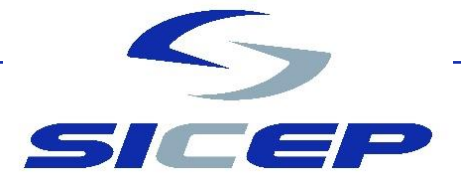

# **SISTEMA SIMPLIFICADO EMPRESA EN UN DÍA. (S.A.-SPA-EIRL-LTDA):**

• Estatuto Actualizado (No superior a 5 días).

# **EMPRESA INDIVIDUAL DE RESPONSABILIDAD LIMITADA (EIRL):**

- En caso de que la sociedad haya sufrido modificaciones, rectificación o saneamiento, ingresar: **escritura, extracto y publicación** de cada una de ellas desde el último proceso de actualización.
- Poderes o mandatos actualmente vigentes, generados entre abril 2023 a la fecha.

# **CORPORACIONES/FUNDACIONES**

- Certificado de Vigencia y Certificado de Directorio.
- En caso de que la Corporación o Fundación haya sufrido modificaciones o saneamiento, debe enviar: **escritura y publicación** con su respectivo decreto desde el último proceso de actualización.
- Acta de designación del actual directorio.
- Acta de designación del actual rector, gerente general o administrador.
- Nómina de consejo directivo. Descargar [AQUÍ.](http://www.sicep.cl/BienvenidaSICEP/ConsejoDirectivoCorpFundV01.doc)

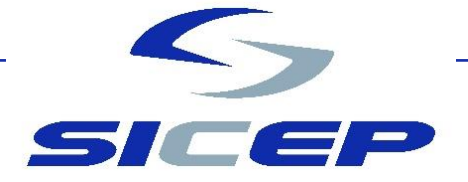

#### **C) ANTECEDENTES DE SEGURIDAD**

**Mandato Especial**: firmado por el representante legal de su empresa, que autoriza a SICEP a contar con la información de su Mutualidad. (No es obligatorio que presente firma ante notario.) – Archivo descargable desde el sistema.

# **D) INFORMACIÓN CURRICULAR**

- **Antecedentes Generales:** debe actualizar la información requerida en el sistema cuando ingrese a completar sus antecedentes.
- Acreditación mediante factura, orden de compra o contrato del período actualizado 2024 para respaldar el rubro asociado, donde indique en la descripción el trabajo realizado en el ítem experiencia.

**Nota: Documentos FINANCIEROS, LEGALES, CURRICULARES, MANDATO ESPECIAL deben ser cargados directamente en forma digital en la plataforma SICEP.**

**La información que se solicita en ANTECEDENTES GENERALES, se debe completar (digitar) directamente en la plataforma SICEP en el ítem curricular.**